## **ITT Technical Institute**

## **PM4650**

# **Construction Project Scheduling**

## **Onsite Course**

# **SYLLABUS**

Credit hours: 4.5

Contact/Instructional hours: 56 (34 Theory Hours, 22 Lab Hours)

### Prerequisite(s) and/or Corequisite(s):

Prerequisite: PM3150 Construction Techniques or equivalent

### **Course Description:**

This course examines the planning and scheduling of construction projects. Topics include time schedules for materials, labor and equipment, and the use of communication tools in construction project planning

## Where Does This Course Belong?

Construction Project Scheduling is a course required to obtain a bachelor's degree in the Project Management and Administration - Construction Option program. This course introduces the construction concepts and an introduction to construction materials.

The goal of the program is to help the student acquire the necessary skills to become a versatile member of a construction team. Graduates may begin their careers in a variety of entry-level positions involving construction estimating, construction project management, or building code compliance.

The following course sequence provides an overview of how Construction Project Scheduling fits into the Construction core of the program:

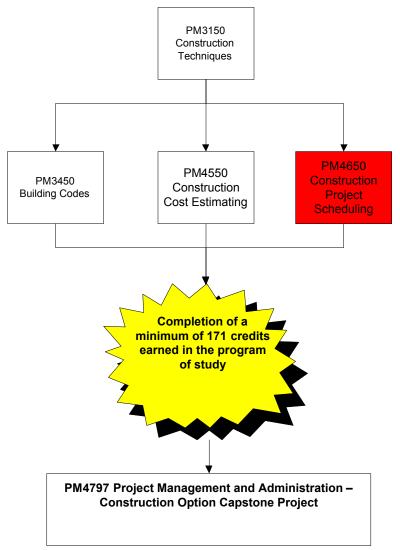

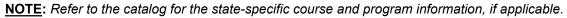

This course is required for the Project Management and Administration - Construction Option. This program covers the following core areas:

- This program covers the fundamentals of project management.
- The program offers a foundation in project management, construction techniques and legal issues relating to the project management field.
- Areas of study include, construction project management, building codes and construction cost estimating.
- The goal of the program is to help the student acquire the necessary skills to enter the workplace and be a versatile member of a construction team.

## **Course Summary**

### **Major Instructional Areas**

- 1. Review of project management basics
- 2. Checklists, daily to-do lists, and magnetic scheduling boards
- 3. Bar chart schedules
- 4. Introduction to CPM scheduling
- 5. Creating the rough logic diagram
- 6. Determining durations
- 7. Calculating start and finish dates
- 8. Calculating float
- 9. Using lags in rough logic diagrams
- 10. Reviewing and analyzing schedules
- 11. Creating bar charts and tabular reports from rough logic diagrams
- 12. Linear schedules
- 13. Updating the schedule
- 14. Using schedules to forecast and balance resources

### **Course Objectives**

- 1. Describe project scheduling and how it relates to the construction industry.
- 2. Prepare a work breakdown structure and the rough logic diagram for a construction project.
- 3. Develop and calculate a CPM schedule.
- 4. Control resource management in construction scheduling.
- 5. Perform schedule updating and earned value analysis.
- 6. Manage costs in construction scheduling project management software.
- 7. Perform schedule acceleration.
- 8. Produce reports that communicate the right level of information to the recipient in the most efficient manner.
- 9. Properly identify, document, and incorporate delays into the project schedule in order to resolve construction delay claims.

## Learning Materials and References

#### **Required Resources**

| Complete Textbook Package                                                                                                | New to this<br>Course | Carried over<br>from Previous<br>Course(s) | Required for<br>Subsequent<br>Course(s) |
|----------------------------------------------------------------------------------------------------|-----------------------|--------------------------------------------|-----------------------------------------|
| Mubarak, S. (2010). <i>Construction project scheduling and control</i> (2nd ed.). Hoboken, NJ: John Wiley and Sons, Inc. |                       |                                            | •                                       |
| Other Items                                                                                                    | New to this<br>Course | Carried over<br>from Previous<br>Course(s) | Required for<br>Subsequent<br>Course(s) |
| Microsoft Project                                                                                                    |                       |                                            |                                         |

#### **Recommended Resources**

Books, Professional Journals

Engineering News Record (ENR) (<u>http://enr.construction.com/</u>)
 Find information here on news and features about construction projects.

#### Professional Associations

- Project Management Institute (PMI) (<u>http://www.pmi.org/</u>)
   PMI establishes standards for project management.
- Associated General Contractor's of America (AGC) (<u>http://www.agc.org/</u>)

AGC is a trade association for the construction industry. It has a database of members you can access.

ITT Tech Virtual Library (accessed via Student Portal | https://studentportal.itt-tech.edu)

Books > Books 24x7

- Kendrick, T. (2004). The project management tool kit: 100 tips and techniques for getting the job done right. New York NY: AMACOM.
- Kliem, R. L. (2004). Leading high performance projects. Baca Raton, FL: J. Ross Publishing, Inc.
- Prentice, S. (2007). Cool down: Getting further by going slower. Hoboken, NJ: John Wiley & Sons.
- Verma, V. K. (1997). The human aspects of project management: Managing the project team.
- Volume Three. Newtown Square, PA: Project Management Institute.

Books > Ebrary

- Aldisert, L. M. (2002). Valuing people: How human capital can be your strongest asset. Chicago, IL: Dearborn Trade, A Kaplan Professional Company.
- Baker, S. (2000). Complete idiot's guide to project management. Indianapolis, IN: Alpha Books.
- Heerkens, G. Project management. New York, NY: McGraw-Hill Trade.
- Kanaga, K. (2007). How to launch a team: Start right for success. Greensboro, NC: Center for Creative Leadership

- Lewis, J. P. (2002). Working together: 12 principles for achieving excellence in managing projects, teams, and organizations. New York, NY: McGraw-Hill Education Group.
- Richman, L. L. (2002). Project management step-by-step. New York, NY: AMACOM.

**NOTE:** All links are subject to change without prior notice.

#### **Information Search**

Use the following keywords to search for additional online resources that may be used for supporting your work on the course assignments:

- •
- Project scheduling
- Construction project management
- Logic diagrams
- Earned value analysis
- Schedule updating

## **Suggested Learning Approach**

In this course, you will be studying individually and within a group of your peers. As you work on the course deliverables, you are encouraged to share ideas with your peers and instructor, work collaboratively on projects and team assignments, raise critical questions, and provide constructive feedback.

Use the following advice to receive maximum learning benefits from your participation in this course:

| DO                                                                | DON'T                                                               |
|-------------------------------------------------------------------|---------------------------------------------------------------------|
|                                                                   |                                                                     |
| <ul> <li>Do take a proactive learning approach</li> </ul>         | <ul> <li>Don't assume there is only one correct</li> </ul>          |
| <ul> <li>Do share your thoughts on critical issues</li> </ul>     | answer to a question                                                |
| and potential problem solutions                                   | <ul> <li>Don't be afraid to share your perspective on</li> </ul>    |
| <ul> <li>Do plan your course work in advance</li> </ul>           | the issues analyzed in the course                                   |
| <ul> <li>Do explore a variety of learning resources in</li> </ul> | <ul> <li>Don't be negative about the points of view that</li> </ul> |
| addition to the textbook                                          | are different from yours                                            |
| <ul> <li>Do offer relevant examples from your</li> </ul>          | <ul> <li>Don't underestimate the impact of</li> </ul>               |
| experience                                                        | collaboration on your learning                                      |
| <ul> <li>Do make an effort to understand different</li> </ul>     | <ul> <li>Don't limit your course experience to reading</li> </ul>   |
| points of view                                                    | the textbook                                                        |
| <ul> <li>Do connect concepts explored in this</li> </ul>          | <ul> <li>Don't postpone your work on the course</li> </ul>          |
| course to real-life professional situations                       | deliverables – work on small assignment                             |
| and your own experiences                                          | components every day                                                |
|                                                                   |                                                                     |

#### Course Outline

#### Unit 1: INTRODUCTION TO CONSTRUCTION PROJECT MANAGEMENT, PART 1

Upon completion of this unit, students are expected to:

- Explain the different elements of project scheduling.
- Describe the factors that affect construction planning and scheduling.
- Outline the activity order for a residential building.
- Analyze objectives and limitations of a scheduling scenario.
- Summarize activity time estimates for construction of a new building.

|                      | GRADED ACTIVITIES / DELIVERABLES |                                      |                                               |
|----------------------|----------------------------------|--------------------------------------|-----------------------------------------------|
| READING ASSIGNMENT   | Grading<br>Category              | Activity/Deliverable Title           | Grade Allocation<br>(% of all graded<br>work) |
| • Mubarak, Chapter 1 | Exercise                         | Unit 1 Exercise 1: Vacation Planning | 3%                                            |
| •                    | Project                          | Unit 1 Project 1: New Building       | 3%                                            |

| <ul> <li>Unit 2: INTRODUCTION TO CONSTRUCTION PROJECT MANAGEMENT, PART 2</li> <li>Upon completion of this unit, students are expected to:         <ul> <li>Develop questions to ask to extract information about a construction project.</li> <li>Interview a general contractor.</li> <li>Analyze objectives and limitations of a scheduling scenario.</li> <li>Construct a bar chart with a project's activities.</li> <li>Sequence activities for a construction project.</li> </ul> </li> </ul> |                                  |                                               |    |
|----------------------------------------------------------------------------------------------------|----------------------------------|-----------------------------------------------|----|
|                                                                                                    | GRADED ACTIVITIES / DELIVERABLES |                                               |    |
| READING ACCIONNENT (Gradina                                                                                                    |                                  | Grade Allocation<br>(% of all graded<br>work) |    |
| • Mubarak, Chapter 2                                                                                                    | Assignment                       | Unit 2 Assignment 1: Extracting Information   | 3% |

#### Unit 3: BASIC NETWORKS

Upon completion of this unit, students are expected to:

- Create a rough logic diagram.
- Explain how arrow and node networks are used.
- Explain lags and leads.
- Describe the usefulness of time-scaled logic diagrams.
- Contrast a node network and a bar chart.
- Draw a precedence diagram.
- Calculate early and late dates.
- Calculate total float.
- Identify the critical path.
- Apply knowledge of work breakdown structures and logic diagrams to a construction project.

|                    | GRADED ACTIVITIES / DELIVERABLES |                                                              |    |
|--------------------|----------------------------------|--------------------------------------------------------------|----|
| READING ASSIGNMENT | Grading<br>Category              |                                                              |    |
| Mubarak, Chapters  | Assignment                       | Unit 3 Assignment 1: Lags and Leads                          | 3% |
| 3-4                | Exercise                         | Unit 3 Exercise 1: Commercial Building<br>Precedence Diagram | 3% |
|                    | Project                          | Unit 3 Project 1: Remodeling Chemical<br>Laboratory          | 3% |

Out-of-class work:

9 hours

Out-of-class work: 9 hours

#### Unit 4: THE CRITICAL PATH NETWORK Out-of-class work: \*NOTE: This unit spans 2 weeks. 9 hours Upon completion of this unit, students are expected to: Determine activities and durations. Use a bar chart to demonstrate project activities, budgets, and • responsibilities. Develop a precedence diagram. • Calculate forward pass in a schedule (early dates). Calculate backward pass in a schedule (late dates). • Calculate total and free float and highlight the critical path. • Use end-of -day, start-of-day, and combination methods to calculate a • schedule. Describe factors affecting productivity. • List some considerations for the final schedule. • Apply the end-of-day method for a remodel project. ٠ Apply knowledge of CPM scheduling to problem solving. • Integrate final schedule considerations in calculating productivity and labor • days. Develop a schedule using computerized scheduling software (Microsoft Project). **GRADED ACTIVITIES / DELIVERABLES** READING ASSIGNMENT Grade Allocation Grading Activity/Deliverable Title Category (% of all graded work) Mubarak, Chapter 5 Assignment Unit 4 Assignment 1: Factors Affecting 3% • Productivity Unit 4 Exercise 1: CPM Calculations 20/ Exercise

| Exercise | Unit 4 Exercise 1: CPIVI Calculations    | 3% |
|----------|------------------------------------------|----|
|          | Unit 4 Exercise 2: Final Schedule        | 3% |
|          | Unit 4 Exercise 3: Small Office Building | 3% |
| Project  | Unit 4 Project 1: Natural Gas Compressor | 3% |
|          |                                          |    |

| Upon completion of this u<br>Identify the 3 diffe<br>Describe materia<br>Define resource a<br>Define resource I<br>Apply the resource<br>Level resources b<br>Assign resources<br>software (MS Pro | nit, students a<br>erent types of r<br>ls managemer<br>allocation.<br>eveling.<br>ce allocation st<br>by applying res<br>and budgets t<br>ject). | resources.<br>ht.<br>eps to a construction schedule.<br>source leveling algorithms.<br>to activities using computerized scheduling<br>d leveling on small, simple schedules. | <i>Out-of-class work:</i><br>9 hours       |
|----------------------------------------------------------------------------------------------------|----------------------------------------------------------------------------------------------------|----------------------------------------------------------------------------------------------------|--------------------------------------------|
|                                                                                                    |                                                                                                    | <b>GRADED ACTIVITIES / DELIVERABLES</b>                                                                                                    |                                            |
| READING ASSIGNMENT                                                                                                    | Grading<br>Category                                                                                                    | Activity/Deliverable Title                                                                                                    | Grade Allocation<br>(% of all graded work) |
| Mubarak, Chapter 6                                                                                                    | Exercise                                                                                                    | Unit 5 Exercise 1: Leveling Algorithms                                                                                                    | 3%                                         |

|   |                    | Category | ······································     | (% of all graded work) |
|---|--------------------|----------|--------------------------------------------|------------------------|
| • | Mubarak, Chapter 6 | Exercise | Unit 5 Exercise 1: Leveling Algorithms     | 3%                     |
|   |                    |          | Unit 5 Exercise 2: Resource Leveling       | 3%                     |
|   |                    |          | Problem Set 1                              |                        |
|   |                    |          | Unit 5 Exercise 3: Resource Leveling       | 3%                     |
|   |                    |          | Problem Set 2                              |                        |
|   |                    | Project  | Unit 5 Project 1: Resource Allocation with | 3%                     |
|   |                    |          | Microsoft Project                          |                        |

#### Unit 6: SCHEDULE UPDATING & PROJECT CONTROL

Upon completion of this unit, students are expected to:

Out-of-class work: 9 hours

- Explain the need for schedule updating.
- Analyze the effect of delays.
- Discuss the importance of updating the project schedule.
- Detail what to update.
- Summarize the most common methods for updating.
- Manually update a schedule.
- Describe the impact of adding and deleting activities.
- Apply Earned Value Analysis (EVA) concepts to a simple schedule.
- Identify changes in critical path.
- Update a construction project using Microsoft Project.
- Analyze impacts of schedule changes on project completion date.

| READING ASSIGNMENT |                    |                     | GRADED ACTIVITIES / DELIVERABLES          |                                            |  |
|--------------------|--------------------|---------------------|-------------------------------------------|--------------------------------------------|--|
|                    |                    | Grading<br>Category | Activity/Deliverable Title                | Grade Allocation<br>(% of all graded work) |  |
|                    | Mubarak, Chapter 7 | Exercise            | Unit 6 Exercise 1: Earned Value Analysis  | 3%                                         |  |
|                    |                    | Assignment          | Unit 6 Assignment 1: Modifying and        | 3%                                         |  |
|                    |                    |                     | Revising the Schedule                     |                                            |  |
|                    |                    | Project             | Unit 6 Project 1: Updating with Microsoft | 3%                                         |  |
|                    |                    |                     | Project                                   |                                            |  |

#### Unit 7: SCHEDULE COMPRESSION AND TIME-COST TRADE-OFF Out-of-class work: Upon completion of this unit, students are expected to: 9 hours Discuss the reasons for project schedule acceleration. Calculate the normal, least-cost, and crash durations and costs. • Use terminology related to schedule compression and time-cost trade-off • concepts. Shorten the duration of a project. Discuss the concept of "Optimum Scheduling." • Determine the impact to costs (direct and indirect) when compressing a • schedule. Assess the time-cost trade-off. • Analyze a delay on a construction project. Apply time-cost trade-off concepts and schedule compression techniques • using Microsoft Project. **GRADED ACTIVITIES / DELIVERABLES** READING ASSIGNMENT Grade Allocation Grading Activity/Deliverable Title Category (% of all graded work) Unit 7 Assignment 1: Determining the Mubarak, Chapter 8 Assignment 3% • Costs of Accelerating a Project Schedule Exercise Unit 7 Exercise 1: Time-Cost Trade-off 3% Unit 7 Exercise 2: Disaster Strikes! 3% Project Unit 7 Project 1: Acceleration with 3% Microsoft Project

| Unit 8: REPORTS & PRI<br>Upon completion of this u<br>• Describe the cha<br>• Describe the info<br>a construction pro<br>• Evaluate the diffe<br>• List the character<br>• Recommend reports us                                              | <i>Out-of-class work:</i><br>9 hours                                                                                                    |                                                             |                                            |  |
|----------------------------------------------------------------------------------------------------|----------------------------------------------------------------------------------------------------|-------------------------------------------------------------|--------------------------------------------|--|
| READING ASSIGNMENT                                                                                                    | Grading                                                                                                    | GRADED ACTIVITIES / DELIVERABLES Activity/Deliverable Title | Grade Allocation                           |  |
| Mubarak, Chapter 9                                                                                                    | Category<br>Exercise                                                                                                    | Unit 8 Exercise 1: Reports and<br>Presentation Questions    | (% of all graded work)<br>3%               |  |
|                                                                                                    | Project                                                                                                    | Unit 8 Project 1: Reports and Roles                         | 3%                                         |  |
| <ul> <li>Upon completion of this u</li> <li>Define delays an</li> <li>Classify the types</li> <li>Categorize the ty<br/>excusable, concu</li> <li>Discuss the basic<br/>delay.</li> <li>Identify common</li> <li>Explain the most</li> </ul> | <ul> <li>Classify the types of delay claims issues.</li> <li>Categorize the types of delays resulting in a claim (excusable, non-excusable, concurrent).</li> <li>Discuss the basic suppositions (assumptions) relating to the definition of a delay.</li> <li>Identify common scheduling mistakes related to delay claims.</li> <li>Explain the most common forms of dispute resolution.</li> <li>Explain how contractors and project owners attempt to prove delays and</li> </ul> |                                                             |                                            |  |
| READING ASSIGNMENT                                                                                                    |                                                                                                    | GRADED ACTIVITIES / DELIVERABLES                            |                                            |  |
|                                                                                                    | Grading<br>Category                                                                                                    | Activity/Deliverable Title                                  | Grade Allocation<br>(% of all graded work) |  |
| <ul> <li>Mubarak, Chapter<br/>13</li> </ul>                                                                                                    | Exercise                                                                                                    | Unit 9 Exercise 1: Delays                                   | 3%                                         |  |
| Unit 9 Exercise 2: Legal Research 3%                                                                                                    |                                                                                                    |                                                             | 3%                                         |  |

| Unit 10: COURSE REVIEW AND FINAL EXAM Out-of-class work: 9 hours |                     |                                         |                                            |
|------------------------------------------------------------------|---------------------|-----------------------------------------|--------------------------------------------|
|                                                                  |                     | <b>GRADED ACTIVITIES / DELIVERABLES</b> |                                            |
| READING ASSIGNMENT                                               | Grading<br>Category | Activity/Deliverable Title              | Grade Allocation<br>(% of all graded work) |
| Review all course<br>readings                                    | Exam                | Final Exam                              | 19%                                        |

Project

Unit 9 Project 1: Delays and Microsoft

Note: Your instructor may add a few learning activities that will change the grade allocation for each assignment in a category. The overall category percentages will not change.

## **Evaluation and Grading**

Project

3%

#### **Evaluation Criteria**

The graded assignments will be evaluated using the following weighted categories:

| Category   | Weight |
|------------|--------|
| Assignment | 15%    |
| Exercise   | 42%    |
| Project    | 24%    |
| Exam       | 19%    |
| TOTAL      | 100%   |

#### Grade Conversion

The final grades will be calculated from the percentages earned in the course, as follows:

| Grade | Percentage | Credit |
|-------|------------|--------|
| A     | 90–100%    | 4.0    |
| B+    | 85–89%     | 3.5    |
| В     | 80–84%     | 3.0    |
| C+    | 75–79%     | 2.5    |
| С     | 70–74%     | 2.0    |
| D+    | 65–69%     | 1.5    |
| D     | 60–64%     | 1.0    |
| F     | <60%       | 0.0    |

## **Academic Integrity**

All students must comply with the policies that regulate all forms of academic dishonesty or academic misconduct, including plagiarism, self-plagiarism, fabrication, deception, cheating, and sabotage. For more information on the academic honesty policies, refer to the Student Handbook and the Course Catalog.

(End of Syllabus)